# CS240: Programming in C

Lecture 4: Operators and Expressions. Control Flow.

### Example

```
#include<stdio.h>
int main() {
  int fahr, celsius;
  const int lower = 10, upper = 300, step = 10;
  fahr = lower;
 while (fahr <= upper) {</pre>
    celsius = 5* (fahr - 32) / 9;
   printf("%d\t%d\n", fahr, celsius);
    fahr = fahr + step;
  return 0;
```

```
Example
```

```
20
                                                                30
                                                                40
                                                                50
                                                                        10
#include<stdio.h>
                                                                60
                                                                        15
                                                                70
                                                                        21
int main() {
                                                                80
                                                                        26
                                                                90
                                                                        32
  int fahr, celsius;
                                                                100
                                                                        37
  const int lower = 10, upper = 300, step = 10;
                                                                110
                                                                        43
                                                                120
                                                                        48
  fahr = lower;
                                                                130
                                                                        54
                                                                140
                                                                        60
  while (fahr <= upper) {</pre>
                                                                150
                                                                        65
    celsius = 5* (fahr - 32) / 9;
                                                                160
                                                                        71
    printf("%d\t%d\n", fahr, celsius);
                                                                170
                                                                        76
    fahr = fahr + step;
                                                                        82
                                                                180
                                                                190
                                                                        87
                                                                200
                                                                        93
                                                                210
                                                                        98
  return 0;
                                                                220
                                                                        104
                                                                230
                                                                        110
                                                                240
                                                                        115
                                                                250
                                                                        121
                                                                260
                                                                        126
                                                                270
                                                                        132
                                                                280
                                                                        137
                                                                290
                                                                        143
                                                                300
                                                                        148
```

-12

### **Operators**

- Arithmetic: +, -, \*, /, %
- Relational: <, >, <=, >=, !=, ==
- Logical: ||, &&, !
- Increment/decrement: ++, --
- Bitwise: |, &, >>, <<, ^, ~
- Assignment: =, +=, -=, \*=, /=, %=, <<=, >>=, &=, ^=, |=

### Bit operators example

```
int bitcount(unsigned x) {
 int b;
 for (b=0; x != 0; x >>= 1)
    if (x & 01)
         b++;
 return (b);
what does bitcount (32) return?
         bitcount (15)?
         bitcount (34)?
```

### Conditional expressions

```
if (a > b)
  z = a;
else
  z = b;

z = (a > b) ? a : b;
```

```
expression<sub>1</sub> ? expression<sub>2</sub>:expression<sub>3</sub>
expression<sub>1</sub> evaluated first, then
if true expression<sub>2</sub> is evaluated
if false expression<sub>3</sub> is evaluated
```

#### If else

```
if (a > b)
  max = a;
else
  max = b;
```

If expression is true (non-zero) statement<sub>1</sub> is executed Otherwise statement<sub>2</sub> is executed

### Nested if-else: when things go wrong

```
if ( n >=0)
    printf (...);
    some_function(...);    why does this
    if(n % 2 == 0) {         ambiguity arise?
        ....
        what is a parse?

else /* you mean n is
    negative*/
```

OOPS! The compiler will associate the else with the closest if (n%2)

Use braces to fix it!

#### **Nested if-else**

 To avoid ambiguity the else is associated with the closest else-less if

Always safer to use braces if you're not sure!

#### Else-if

```
if (expression<sub>1</sub>)
         statement,
else if (espression<sub>2</sub>)
         statement,
else if (espression<sub>3</sub>)
         statement<sub>3</sub>
else if (espression<sub>4</sub>)
         statement<sub>4</sub>
else
         statement<sub>5</sub>
```

## Precedence and associativity

| Operators                         | Associativity |
|-----------------------------------|---------------|
| () [] -> .                        | Left to right |
| ~ ++ + - * & (type) sizeof        | Right to left |
| * / %                             | Left to right |
| + -                               | Left to right |
| << >>                             | Left to right |
| < <= > >=                         | Left to right |
| == !=                             | Left to right |
| &                                 | Left to right |
| ^                                 | Left to right |
| I                                 | Left to right |
| &&                                | Left to right |
| 11                                | Left to right |
| ?:                                | Right to left |
| = += -= *= /= %= &= ^=  = <<= >>= | Right to left |
|                                   | Left to right |

### Unpredictable results

- s[i] = i++;
- Is the subscript the old one or the new one?
- It is unspecified so different compilers treat this issue differently

x = f() + g()It is not specified which is evaluated first -- f() or g()

#### Order of evaluation ....

- Referential transparency revisited
- When does this matter?
- Is this a good or bad design feature?
  - Implications for implementations

### Example else-if

```
int binsearch (int x, int v[], int n) {
  int low, high, mid;
  low = 0;
  high = n-1;
  while (low <= high) {</pre>
       mid = (low+high) / 2;
       if (x < v[mid])
             high = mid - 1;
     else if (x > v[mid])
             low = mid + 1;
     else
             return mid;
  return -1;
```

#### **Switch**

```
switch (expression) {
   case const_expr: statements
   case const_expr: statements
   case const_expr: statements
   default: statements
}
```

Statements often ends with a break statement which causes the exit from switch.

### Example switch

```
switch (day) {
 case MONDAY:
 case WEDNESDAY:
         prepare class();
         break;
 default:
         other stuff();
         break;
```

How do we generate the symbols MONDAY and WEDNESDAY?

#### Break and continue

break: provides early exist from a for,
 while, do, and switch

 continue: continues the next iteration for a for, while or do to begin

```
for (i=0; i<n; i++) {
  if(a[i]<0)
     continue /* skips negative elements*/
...
}</pre>
```

#### Go to

 goto label: makes the program jump to the label

```
for ()
    for ()
    ...
    if(failure)
        goto error;
    error:
        clean up the mess
```

#### **Goto Considered Harmful**

For a number of years I have been familiar with the observation that the quality of programmers is a decreasing function of the density of **go to** statements in the programs they produce.

...

our intellectual powers are rather geared to master static relations and that our powers to visualize processes evolving in time are relatively poorly developed. For that reason we should do (as wise programmers aware of our limitations) our utmost to shorten the conceptual gap between the static program and the dynamic process, to make the correspondence between the program (spread out in text space) and the process (spread out in time) as trivial as possible.

Edsger W. Dijkstra

1968

### Readings for this lecture

#### K&R Chapter 2 and 3

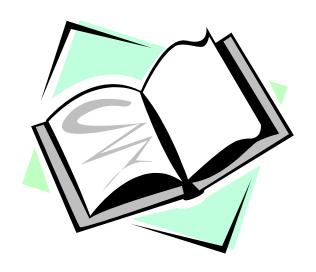